**Flagg kan brukes på alle loggelementer for å vise status. Kan i tillegg brukes som sorteringsfunksjonalitet for informasjonstavler og logg.** 

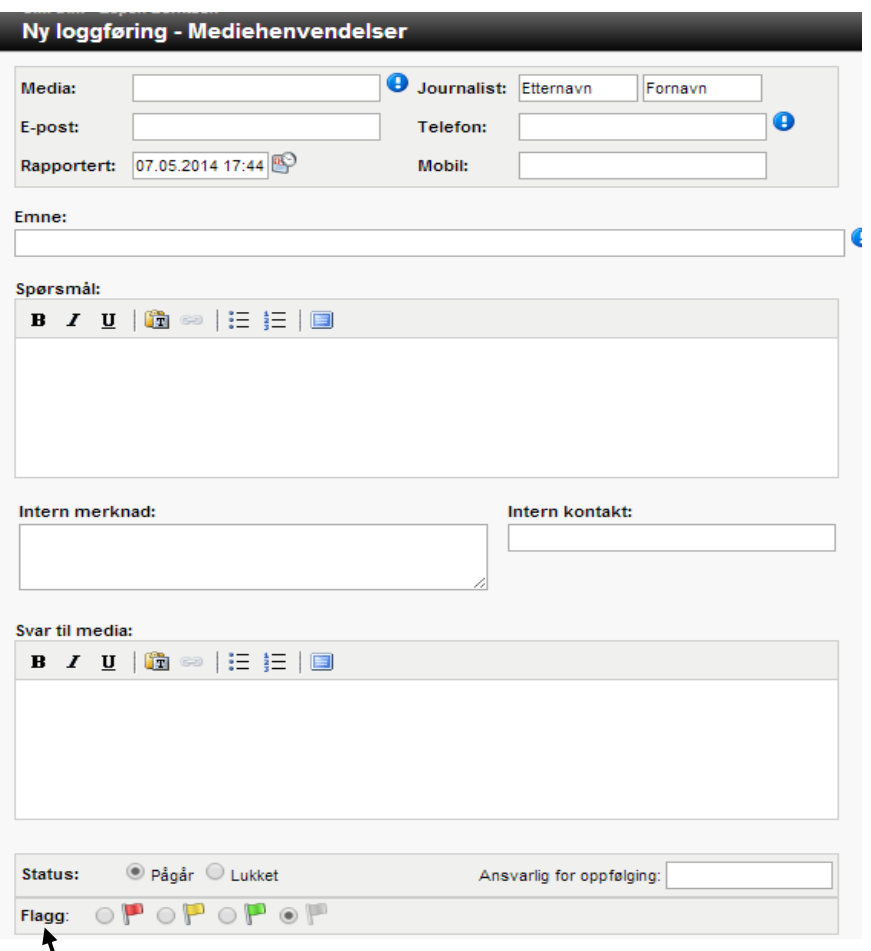

Ved ordinær loggføring og loggføring av mediehenvendelser kan **du sette på flagg når du registrerer loggelementet.**

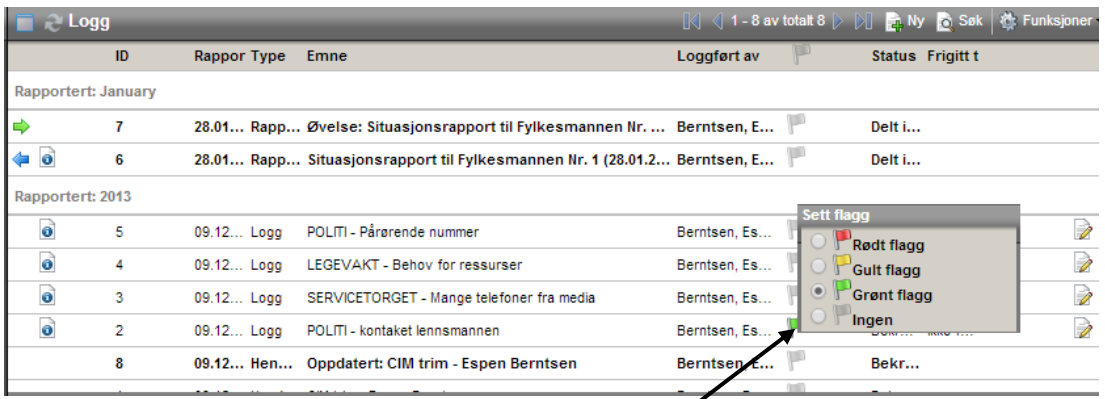

**Alle loggelementer kan flagges direkte i loggen ved å venstreklikke på flaggelementet.**